## The Art and Science of Smalltalk

Simon Lewis Hewlett-Packard

| Technische Universität Darmstadt<br>FACH3EREICH INFORMATIK |      |   |   |      |    |     |     |          |   |
|------------------------------------------------------------|------|---|---|------|----|-----|-----|----------|---|
| В                                                          |      | B | L | ļ    | 0  | T   | Н   | an an an | K |
| Inventor-Nr.: 1712 - 00077                                 |      |   |   |      |    |     |     |          |   |
| Sechgebiete:                                               |      |   |   |      |    |     |     |          |   |
| Stand                                                      | lort |   |   | ), C | // | Lec | 9c° |          |   |

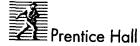

London New York Toronto Sydney Tokyo Singapore Madrid Mexico City Munich

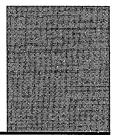

## Contents

Preface

xi

## Part I The Science of Smalltalk

| Chapter | 1 | Some Advice on Getting Started    | 3 |
|---------|---|-----------------------------------|---|
|         |   | The Smalltalk Learning Curve 3    |   |
|         |   | Be Prepared for a Culture Shock 4 |   |
|         |   | Start Off Small 5                 |   |
|         |   | Explore and Work Interactively 6  |   |
|         |   | Be Prepared to Throw Code Away 6  |   |
|         |   | Get Some Help 7                   |   |
|         |   | Where to From Here? 7             |   |
| Chapter | 2 | An Introduction to Objects        | 9 |
|         |   | What is an Object? 10             |   |
|         |   | Defining and Creating Objects 11  |   |
|         |   | Inheritance 13                    |   |
|         |   | Over-riding and Polymorphism 15   |   |
|         |   | Summary 16                        |   |

| Chapt | ter 3 | An Introduction to Smalltalk<br>History of the Smalltalk System 17<br>Structure of the Smalltalk System 18                                                                                                    | 17 |
|-------|-------|----------------------------------------------------------------------------------------------------|----|
|       |       | Implementation of the Smalltalk System 20<br>Files the System Lives In 21<br>Summary 24                                                                                                    |    |
| Chapi | ter 4 | The Smalltalk Language<br>Naming Conventions 25<br>Literals and Constants 26<br>Variables 27<br>Special or Psuedo-Variables 30<br>Sending Messages 31<br>Assignment 32<br>Combining Messages 33<br>Primitive Operations 35<br>Blocks of Code 36      | 25 |
|       |       | Summary 37                                                                                                    |    |
| Chap: | ter 5 | The Smalltalk Development Environment<br>The Different Kinds of Tool 40<br>Using the Mouse 40<br>The Launcher and Transcript 42<br>Workspaces 43<br>Browsers 44<br>Inspectors 47<br>Notifiers and Debuggers 48<br>Trying Things Out 50<br>Summary 51 | 39 |
| Chapi | ter E | The Smalltalk Class Library<br>The Standard Protocols 54<br>A Tour of the Class Library 57<br>Object—The Root of the Hierarchy 59<br>A Tour of the Class Library (continued) 61<br>Summary 66                                                        | 53 |

vi

| Chapter | 7  | The Collection Classes<br>What is a Collection? 67<br>Creating Collection Instances 69<br>Choosing Which Collection to Use 70<br>The Different Kinds of Collection 70<br>Testing Collections 75<br>Converting Collections 76<br>Enumerating Collections 77<br>Summary 80 | 67       |
|---------|----|----------------------------------------------------------------------------------------------------|----------|
| Chapter | 8  | The Dependency Mechanism<br>The Concept of Dependency 81<br>How Dependency Works 83<br>How Dependency is Used 88<br>Summary—Why Have Dependency? 89                                                                                                    | 81       |
| Chapter | 9  | The MVC Architecture<br>Basic Concepts 92<br>The MVC Architecture 93<br>MVC Details 95<br>MVC in Action 98<br>An Extension to MVC 100<br>Summary 101                                                                                                    | 91       |
| Chapter | 10 | Pluggability and Adaptors<br>The perform: Mechanism 104<br>Pluggability 105<br>The ValueHolder Class 107<br>The AspectAdaptor Class 109<br>The PluggableAdaptor Class 110<br>Summary 112                                                                                 | 103<br>` |

.

## Part II The Art of Smalltalk

| Chapter | 11 | Introduction To The Art of Smalltalk<br>Aims of The Art of Smalltalk 115<br>Structure of The Art of Smalltalk 116                                                                                                    | 115        |
|---------|----|----------------------------------------------------------------------------------------------------|------------|
| Chapter | 12 | Designing for Smalltalk<br>How Designing for Smalltalk is Different<br>Design Considerations 121<br>Design Tasks 124<br>Identifying the Objects 127<br>Relationships between Objects 129<br>Designing for Reuse 131<br>Using Inheritance 133<br>Summary 139<br>Appendix: Design Methodologies 140 | 119<br>120 |
| Chapter | 13 | Coding in Smalltalk<br>Smalltalk with Style 141<br>Naming Conventions 142<br>Accessing Instance Variables 145<br>Accessing Constants 148<br>Structuring Methods 148<br>Other Coding Guidelines 150<br>Using Comments 153<br>Writing Efficient Code 154<br>Summary 155                             | 141        |

| Chapter 1 | Using the Development Tools<br>Using Browsers 157<br>Finding Your Way Around 159<br>Using Inspectors 163<br>Using Workspaces 165<br>Tuning the Performance of Your<br>Managing Your Image<br>(or how not to lose your of<br>Summary 170<br>Appendix: Modifying the Window                                                  | work!) 168               |
|-----------|----------------------------------------------------------------------------------------------------|--------------------------|
| Chapter 1 | Debugging Smalltalk Code<br>Different Kinds of Bug 173<br>General Debugging Principles 1<br>Using Notifiers and Debuggers 1<br>Interrupting Your Code 178<br>Inserting Breakpoints 179<br>Tracing Execution 180<br>Finding Your Objects 181<br>Debugging Dependencies 182<br>Common Bugs in Smalltalk Prog.<br>Summary 187 | 175                      |
| Chapter 1 | Managing Smalltalk Projects<br>The Software Lifecycle 189<br>Training 190<br>Organising the Team 191<br>Configuration Management 192<br>Metrics and Measurement 194<br>Summary and Final Conclusions<br>Glossary<br>Index                                                                                                  | 189<br>195<br>197<br>205 |

.